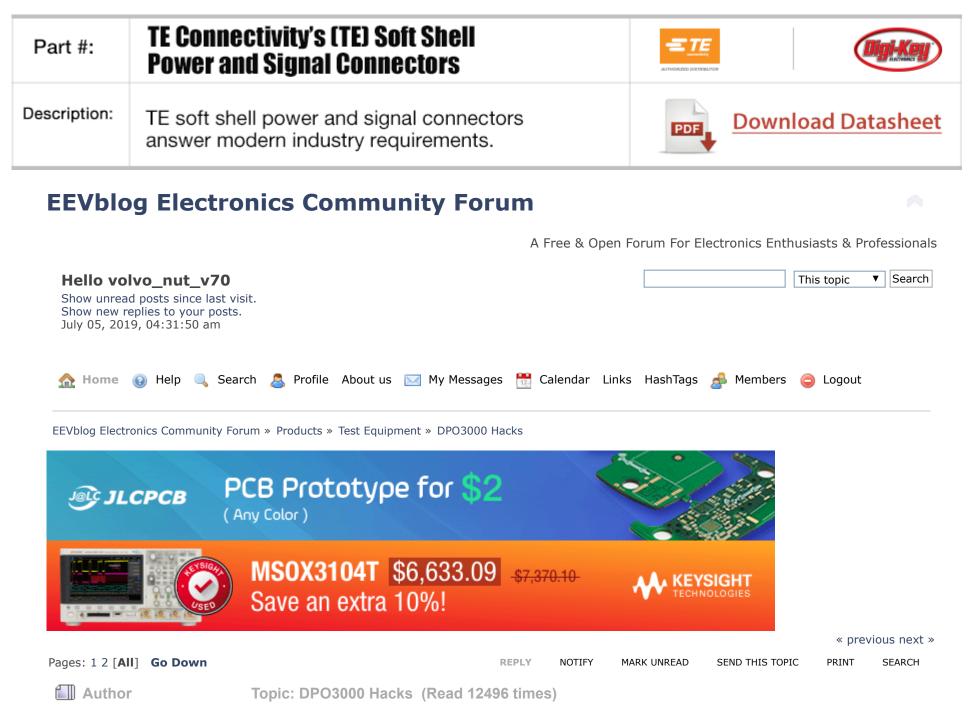

volvo\_nut\_v70 and 0 Guests are viewing this topic.

| FivePoint0  Contributor           | <b>DPO3000 Hacks</b><br>« on: January 13, 2015, 09:38:27 am »                                                                                                    | Say Thanks     | Reply      | Quote  |
|-----------------------------------|----------------------------------------------------------------------------------------------------|----------------|------------|--------|
| Posts: 28                         | I know people on here love the Rigols, but                                                                                                    |                |            |        |
|                                   | Are there any hacks for the DPO3000? Been offered one at a reasonable pric MHz and 500 MHz are the same hardware                                                                                                    | e and it appea | ors the 10 | C      |
|                                   |                                                                                                    | Report to mod  | erator 賂   | Logged |
| TopLoser Supporter                | Re: DPO3000 Hacks<br>« Reply #1 on: January 13, 2015, 09:52:25 am »                                                                                                    | Say Thanks     | Reply      | Quote  |
| Posts: 1841                       | Well the plug in option modules are easily erm replicated!                                                                                                    |                |            |        |
| Country: 📰<br>🚑 🖂 🖵               | Not heard of a bandwidth upgrade yet.                                                                                                    | Report to mod  | erator 🏝   | Logged |
| FivePoint0 Contributor            | Re: DPO3000 Hacks<br>« Reply #2 on: January 15, 2015, 08:37:53 am »                                                                                                    | Say Thanks     | Reply      | Quote  |
| Posts: 28                         | Yet all the bandwidth upgrade needs is for the user to type in a key.                                                                                                    |                |            |        |
|                                   | Shame. I'd buy it just for the hack!                                                                                                    | Report to mod  | erator 🎦   | Logged |
| abyrvalg     Frequent Contributor | Re: DPO3000 Hacks<br>« Reply #3 on: April 23, 2015, 08:53:40 am »                                                                                                    | Say Thanks     | Reply      | Quote  |
| Posts: 350<br>Country: 💻          | Looks like some things (including BW upgrade) can be done over GPIB, but I Somebody willing to try?                                                                                                    | don't have a s | cope to ve | erify. |
| <b>₽ Q</b>                        | Some interesting commands:<br>:PASSWord "password"- enable special modes<br>Valid passwords:<br>"XYZZY" - "user's password"<br>"INTEKRITY" - "backdoor password" (this is the right one for other "backdoor<br>"PUBLIC" - "public password"<br>"TRESPASS" - "developer password"<br>"MKTDEMO" - | or" mode comr  | nands)     |        |

:SETMODELID id - set model

- Valid IDs:
- 0 MSO/DPO3012 (MSO/DPO is selected by digital channels presense)
- 1 MSO/DPO3014
- 2 MSO/DPO3032
- 3 MSO/DPO3034
- 4 MSO/DPO3052
- 5 MSO/DPO3054

:HWAccountant:SERIAL - get/set serial number

:HWAccountant:INSTRumentid - get instrument id (no set here, it is generated from model+serial)

:HWAccountant:ACQBandwidth bw - bandwidth upgrade valid values: 300 500

:ARMDEMO pass, num\_days - activate demo mode pass: "DontMakeTheWookieMad" num\_days 1-30

Report to moderator PL Logged

### The following users thanked this post: dzseki

| □_Sync_     |
|-------------|
| Contributor |
| Posts: 13   |
| 🔒 🖂 🖓       |

□ j\_hallows

Contributor Posts: 8

<u>\_</u> Q

 Re: DP03000 Hacks
 Say Thanks
 Reply
 Quote

 « Reply #4 on: May 26, 2015, 10:05:20 pm »
 Say Thanks
 Reply
 Quote

I cannot get these to work and my IDA skills are too bad to figure out what is happening.

As I said in the other thread, there should also be a debug console available that is accessible through TCPIP but I cannot figure out how to connect to it....

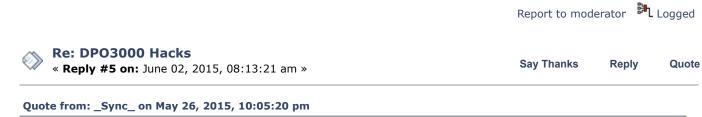

I cannot get these to work and my IDA skills are too bad to figure out what is happening.

Supporter

Posts: 1154

Country: This is work?

💄 🖂 📿

Supporter

Posts: 1154 Country:

This is work? 💄 🖂 📿

DPO3000 Hacks - Page 1

As I said in the other thread, there should also be a debug console availble that is accessible through TCPIP but I cannot figure out how to connect to it....

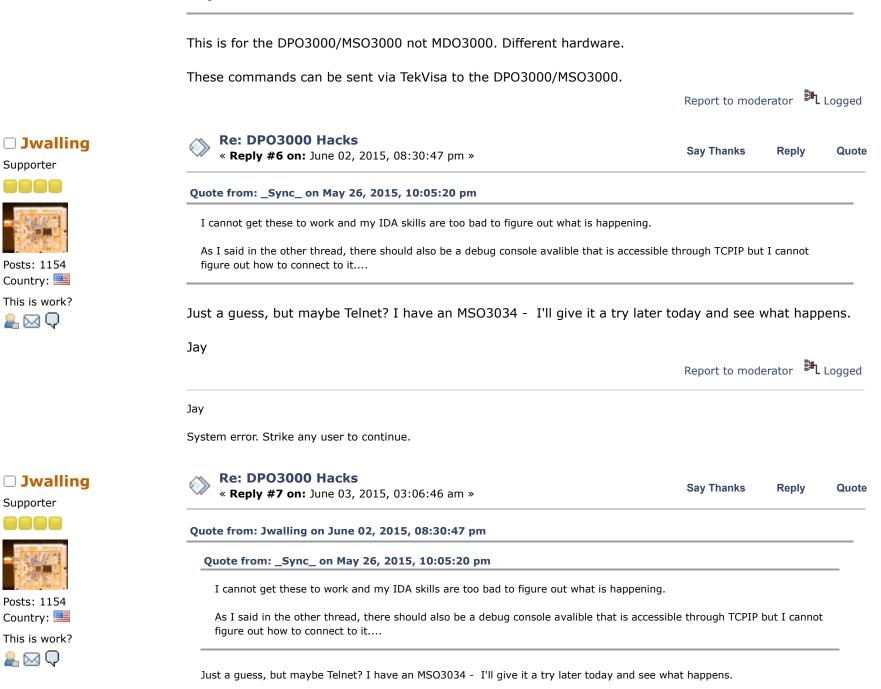

Jay

OK, so using telnet didn't work, but using my browser (Firefox) brings up a Tektronix menu. I selected the tab "DATA" and I'm able to talk to the scope using GPIB commands. I then sent the following per abyrvalg's post:

:SETMODELID 5 :HWAccountant:ACQBandwidth 500

Then power-cycled the unit. It did not make any changes. So I used the back door password first:

:PASSWord "INTEKRITY" :SETMODELID 5 :HWAccountant:ACQBandwidth 500

Then power-cycled the unit again. Still no change. I'm probably doing something wrong; I'm an idiot when it comes to stuff like this... -

Jay Report to moderator PL Loaged Jay System error. Strike any user to continue. Re: DPO3000 Hacks Say Thanks Reply Quote « Reply #8 on: June 03, 2015, 03:13:53 am » Quote from: Jwalling on June 03, 2015, 03:06:46 am Quote from: Jwalling on June 02, 2015, 08:30:47 pm Quote from: \_Sync\_ on May 26, 2015, 10:05:20 pm I cannot get these to work and my IDA skills are too bad to figure out what is happening. As I said in the other thread, there should also be a debug console availble that is accessible through TCPIP but I cannot figure out how to connect to it .... Just a guess, but maybe Telnet? I have an MSO3034 - I'll give it a try later today and see what happens.

Jay

Jwalling

Supporter

Posts: 1154 Country:

This is work?

💄 🖂 📿

OK, so using telnet didn't work, but using my browser (Firefox) brings up a Tektronix menu. I selected the tab "DATA" and I'm able to talk to the scope using GPIB commands. I then sent the following per abyrvalg's post:

:SETMODELID 5 :HWAccountant:ACQBandwidth 500

Then power-cycled the unit. It did not make any changes. So I used the back door password first:

:PASSWord "INTEKRITY" :SETMODELID 5 :HWAccountant:ACQBandwidth 500

Then power-cycled the unit again. Still no change. I'm probably doing something wrong; I'm an idiot when it comes to stuff like this...

Jay

OK, it's confirmed, I am an idiot. Remove the quotes around the password: :PASSWord INTEKRITY :SETMODELID 5 :HWAccountant:ACQBandwidth 500

Voila, it reports that it is a MSO5054!

Thank you very much abyrvalg! 🚇 Now to do some bandwidth testing!

Jay

Report to moderator 🎘 Logged

Jay

System error. Strike any user to continue.

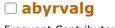

### Re: DPO3000 Hacks

« Reply #9 on: June 03, 2015, 07:10:59 am »

Frequent Contributor

Posts: 350 Country:

Great! 🔁 Try ARMDEMO also - my guess it should enable all options for a specified number of days.

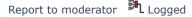

Reply

Quote

Say Thanks

## Jwalling

Supporter

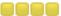

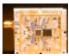

Posts: 1154 Country: This is work? 💄 🖂 📿

### Re: DPO3000 Hacks

« Reply #10 on: June 04, 2015, 03:21:40 am »

#### Quote from: abyrvalg on June 03, 2015, 07:10:59 am

Great! 🙄 Try ARMDEMO also - my guess it should enable all options for a specified number of days.

Huh. That didn't seem to work...

I tried both: :ARMDEMO DontMakeTheWookieMad, 30 :ARMDEMO DontMakeTheWookieMad 30

Wasn't sure about the comma...

My firmware revision is 2.07 - perhaps that may play into the equation as it's rather old.

In other news, with a 500MHz 600mV signal applied from my signal generator to each channel in 50 Ohm mode, all four channels measure a minimum of 520mV, so the scope exceeds the specification of a MSO5054. In fact, the amplitude is not what falls below spec first, but the triggering. at about 550MHz, the trigger starts becoming unstable. Nice!

As a side note, my scope has a number of errors from 2010 that I'd like to clear. I've looked through the operators, programming, and service manual and did not find anything on what command(s) might do this. Would you or anyone esle ahppen to know how to clear them?

Many thanks again! 👜 Jay

« Last Edit: June 04, 2015, 03:31:33 am by Jwalling »

Report to moderator PL Logged

Jay

System error. Strike any user to continue.

## □ j\_hallows

Contributor

Posts: 8 <u>\_</u> Q

Re: DPO3000 Hacks Say Thanks Reply Quote « Reply #11 on: June 04, 2015, 12:32:33 pm » Quote I tried both: :ARMDEMO DontMakeTheWookieMad, 30 :ARMDEMO DontMakeTheWookieMad 30

|                       | :PASSWord INTEKRITY                                                                                                    |                                |
|-----------------------|----------------------------------------------------------------------------------------------------|--------------------------------|
|                       | First?                                                                                                    |                                |
|                       | Quote                                                                                                    |                                |
|                       | In other news, with a 500MHz 600mV signal applied from my signal generate<br>channels measure a minimum of 520mV, so the scope exceeds the specificati |                                |
|                       | Does it say MSO5054 or MSO3054?                                                                                                    |                                |
|                       |                                                                                                    | Report to moderator 🏼 🖁 Logged |
| Jwalling              | Re: DPO3000 Hacks<br>« Reply #12 on: June 05, 2015, 03:27:34 am »                                                                                      | Say Thanks Reply Quote         |
|                       | Quote from: j_hallows on June 04, 2015, 12:32:33 pm                                                                                                    |                                |
|                       | Quote                                                                                                    |                                |
| osts: 1154            | I tried both:<br>:ARMDEMO DontMakeTheWookieMad, 30                                                                                                    |                                |
| Country:              | :ARMDEMO DontMakeTheWookieMad 30                                                                                                    |                                |
| his is work?<br>⊾ 🖂 📿 | Did you do:                                                                                                    |                                |
|                       | Code: [Select]                                                                                                    |                                |
|                       | :PASSWord INTEKRITY                                                                                                    |                                |
|                       | First?                                                                                                    |                                |
|                       | Quote                                                                                                    |                                |

Does it say MSO5054 or MSO3054?

Did you do:

I tried with :PASSWord INTEKRITY first and that didn't make any difference. I updated the firmware to 2.40, no difference. Oops. - that was a typo (or perhaps wishful thinking! 😔 Yes, it reports itself as a MSO3054.

The error logs can be retrieved with: :ERRlog? :ERRlog:NEXt?

There's two other references in the firmware with regards to the error logs. :ERRlog:CLEar and :ERRlog:FILL The CLEar doesn't seem to work. FILL does not seem to do anything either.

### Jay

Report to moderator HL Logged

Jay

System error. Strike any user to continue.

| <b>j_hallows</b><br>Contributor | Re: DPO3000 Hacks « Reply #13 on: October 05, 2015, 12:44:59 am »  | Say Thanks    | Reply     | Quote    |
|---------------------------------|--------------------------------------------------------------------|---------------|-----------|----------|
| Posts: 8<br>ዲ 📿                 | I just saw this on E-bay, (see attached Picture).                  |               |           |          |
|                                 | So I guess we have the wrong sequence for activating the modules.  |               |           |          |
|                                 | Unlock-DPO3000.JPG (200.08 kB, 1600x900 - viewed 1195 times.)      |               |           |          |
|                                 | « Last Edit: October 05, 2015, 12:46:56 am by j_hallows »          | Report to mod | lerator 👫 | . Logged |
| darkstar49  Regular Contributor | Re: DPO3000 Hacks « Reply #14 on: December 06, 2015, 01:33:14 am » | Say Thanks    | Reply     | Quote    |

Hi together,

HWAccountant: ACQBandwidth 500

Posts: 134 💄 🖂 📿 indeed works fine, a 100Mhz model suddenly can trigger without problems on a 500Mhz signal, but... when displaying for example the frequency of that signal, it says low resolution (+- 2.5V P2P, and it's from a Rohde&Schwarz generator, quite clean 500Mhz sine wave), so I'm not too sure that hack alone does it... the "low resolution" warning starts at around 155Mhz, which suggests there's another soft-limit somewhere that needs to be 'extended'...

My scope (MSO3014) has a serial > C020000, so definitely one that does NOT need Tek for the upgrade...

The ideal way would be to find out how the key is generated for the 500Mhz upgrade, because the scope's firmware definitely knows what to do when upgrading...

Maybe some similar routines as for the MDO3000 ?? (if I got it right, the MDO3xxx option modules now contain not stupidly the option's name, but some encrypted form of it... so maybe the key generated by Tek for the DPO3K BW upgrade uses similar or identical routines...??)

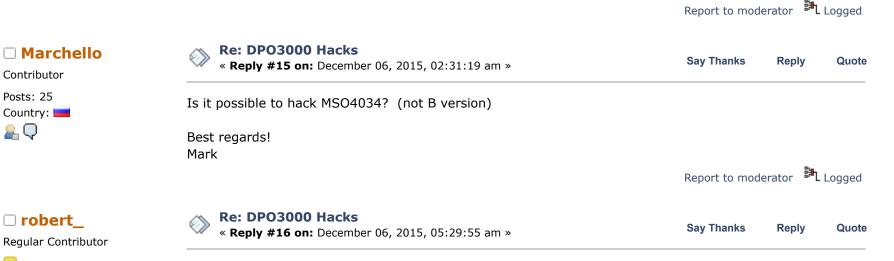

Cant answer to this, but as i have a MSO3014, C02\* at work, i did hack it some months ago. Worked fine, and bandwidth did improve, although it doesnt seem to meet the 3054 risetime spec. I measure around 1ns on a fast rise pulse, which measures around 600ns on a HDO6054 (samne on an old TDS7054), which would suggest around 350-400Mhz. Still a huge improvement over the standard 100Mhz, and enough to get my work done properly (where im dealing with around 3ns edges).

As for the options, i did install them the old way. Program one of these option modules (TDS3FFT borrowed from an old TDS3k, not needed anymore) with the option needed, insert in scope and transfer the licence from the module to the scope, reprogram with next option and repeat.

Report to moderator 🏽 🛍 Logged

Posts: 151

<u>\_</u> Q

Country: 🧮

**Regular Contributor** 

Posts: 134

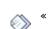

« Reply #17 on: December 07, 2015, 02:31:33 am »

And btw, these changes seem impossible to roll-back... so be careful playing around with this... ;-But if anyone has managed to undo such changes, comments are welcome...

DPO3000 Hacks - Page 1

Report to moderator わ Logged

|                                                                                                    | Re: DPO3000 Hacks<br>« Reply #18 on: December 07, 2015, 04:17:29 am » |            |       |       |
|----------------------------------------------------------------------------------------------------|-----------------------------------------------------------------------|------------|-------|-------|
| /</th <th>« Reply #18 on: December 07, 2015, 04:17:29 am »</th> <td>Say Thanks</td> <td>Reply</td> <td>Quote</td> | « Reply #18 on: December 07, 2015, 04:17:29 am »                      | Say Thanks | Reply | Quote |

@Marchello...

Don't think so... DPO4K's are not bandwidth upgradeable, and other Tek models have shown to have high-pass filters in hardware to differentiate models (same board, but a few different components...), so a bandwidth upgrade is possible in theory (up to 500Mhz for the 2.5GS/s models), but definitely requires hardware changes, and to my knowledge, these have never been attempted, nor documented anywhere...

Report to moderator 🎘 Logged

| <b>« Reply #19 on:</b> December 07, 2015, 09:56:42 pm »                     |               |          |        |
|-----------------------------------------------------------------------------|---------------|----------|--------|
| Ok. Thanks to all!                                                          |               |          |        |
| I activated all options. (sim card holder + 24C08 + PICKITII + few strings) |               |          |        |
| BW let it be 350 MHz                                                        |               |          |        |
| Best regards!                                                               |               |          |        |
| Mark                                                                        |               |          |        |
|                                                                             | Report to mod | erator 賂 | Logged |
| Re: DPO3000 Hacks                                                           |               |          |        |
| « <b>Reply #20 on:</b> December 08, 2015, 09:01:28 am »                     | Say Thanks    | Reply    | Quo    |

I did bandwidth-update my DPO5034 (they have 5GS/s even for the 350MHz models) by removing the lowpass (on one channel), see http://debugmo.de/2013/03/whats-inside-tektronix-dpo5034/ .

I also hacked my DPO4034 (non-B) to "more" bandwidth by hacking the executable - not a nice hack by any means. The DPO4034 has the pre-amp which the DPO4034B and DPO5034(B) lack; but it only has 2.5GHz so that limits the usefulness a bit.

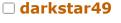

Regular Contributor

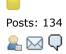

# Marchello

Contributor

Posts: 25 Country: 💻 & 🖓

## 🗆 tmbinc

**Regular Contributor** 

Posts: 172

| darkstar49 Regular Contributor    | Re: DPO3000 Hacks « Reply #21 on: December 11, 2015, 08:03:41 am »                                                                                | Say Thanks      | Reply     | Quote    |
|-----------------------------------|----------------------------------------------------------------------------------------------------|-----------------|-----------|----------|
| ●<br>Posts: 134<br>& ⊠ ♀          | Once again, if anyone knows of other :HWAccountant:xxxxx commands<br>definitely something missing by setting only the Acquisition bandwidth to 50 | •               | now the   | re's     |
|                                   | Or alternatively: where did Abyrvalg get this 🧐 Is there a chance to find mo<br>disassembling the binaries ?? Or was that some 'insider info' 🚱   | ore about these | e comman  | ds by    |
|                                   |                                                                                                    | Report to mod   | lerator 🎘 | . Logged |
| klaus11 Supporter                 | Re: DPO3000 Hacks « Reply #22 on: December 11, 2015, 08:47:18 pm »                                                                                | Say Thanks      | Reply     | Quote    |
|                                   | Know any tricks for TDS5000B? 🧐                                                                                                    |                 | Pi-       |          |
| - CD-                             |                                                                                                    | Report to mod   | lerator 환 | . Logged |
| Posts: 156<br>Country: 📄00<br>ዲ 📿 | HP3458A, HP3245a, Keithley 2000, Fluke 87V, Rigol DP832, TEK TDS5052B, HP33120A                                                                   |                 |           |          |
| darkstar49 Regular Contributor    | Re: DPO3000 Hacks<br>« Reply #23 on: January 18, 2016, 07:35:37 pm »                                                                              | Say Thanks      | Reply     | Quote    |
| Posts: 134<br>ዲ 🖂 📿               | There are "tricks" for the TDS7000B (and others), I can't imagine why the or different for the TDS5000B                                           | ode would be t  | hat much  |          |
|                                   | But it looks like every model series has its own encryption key(s) and option the code and finding those would always be step 1                   | ns bitmasks, so | disassem  | bling    |

The logic is always the same... a key is an encryptet version of a bitmask (every bit set being a specific option), coded using the device ID and an (AES) encryption key.

So you (just ;-) need the bitmasks for the different options, the logic to generate the unique device ID, and the AES key...

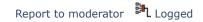

□ klaus11

Supporter

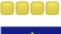

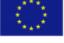

Posts: 156 Country: 📄00 💄 📿

| Re: DPO3000 Hacks<br>« Reply #24 on: January 19, 2016, 09:42:57 pm »                                                          | Say Thanks                    | Reply         | Quote |
|----------------------------------------------------------------------------------------------------|-------------------------------|---------------|-------|
| Quote from: darkstar49 on January 18, 2016, 07:35:37 pm                                                                       |                               |               |       |
| There are "tricks" for the TDS7000B (and others), I can't imagine why the code wor TDS5000B                                   | uld be that much different f  | or the        |       |
| But it looks like every model series has its own encryption key(s) and options bitmathose would always be step 1              | asks, so disassembling the o  | code and find | ding  |
| The logic is always the same a key is an encryptet version of a bitmask (every bit the device ID and an (AES) encryption key. | t set being a specific option | ), coded usir | ng    |
| So you (just $;$ -) need the bitmasks for the different options, the logic to generate t                                      | he unique device ID, and th   | ne AES key    |       |
|                                                                                                    |                               |               |       |
| [hank                                                                                                    |                               |               |       |

Thank

Report to moderator Report to moderator

Reply

Quote

Quote

Say Thanks

Say Thanks

HP3458A, HP3245a, Keithley 2000, Fluke 87V, Rigol DP832, TEK TDS5052B, HP33120A

## darkstar49

**Regular Contributor** 

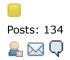

Re: DPO3000 Hacks « Reply #25 on: January 22, 2016, 06:22:21 am »

It may sound a bit more difficult than it actually is...

The binaries typically contain a lot of debug stuff, that ease finding the functions of interest, then looking after some forms of "load" instructions preceding function calls (like Encrypt()...), you rapidly can find addresses of interest and find out the AES key, same approach for the option masks, there's usually one function for evaluating an option key, and that function references all the possible option masks at some point... not trivial, but with some reasonable assembler knowledge (32 bit x86 assembler for TDS500B I think ??), and some time, it should be feasible...

Regards

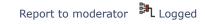

Reply

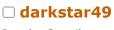

**Regular Contributor** 

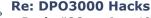

« Reply #26 on: June 10, 2016, 09:07:51 am »

| Posts: 134                          |                                                                                                    |                  |              |          |
|-------------------------------------|----------------------------------------------------------------------------------------------------|------------------|--------------|----------|
| $\mathbb{A} \boxtimes \mathbb{Q}$   | For info, same logic applies for DPO3000 than for MDO3000, just one (BW AES key to be found in the binary, or ;-)<br>So use the mdo3keygen python stuff, works great (change the key) ! | upgrade) at a ti | me           |          |
|                                     | Again: only works for BW upgrades on DPO/MSO3K NO other options via                                                                                                    | keys             |              |          |
|                                     |                                                                                                    | Report to mo     | lerator 🅅    | . Logged |
| FivePoint03     Regular Contributor | Re: DPO3000 Hacks « Reply #27 on: August 24, 2016, 08:04:13 am »                                                                                                    | Say Thanks       | Reply        | Quote    |
| Posts: 51<br>Country: 🚟             | So you mean the AES key is different between DPO3000 and MDO3000 - h<br>AES key for DPO3000 🤒 ?                                                                                         | elp us out - how | ı can I find | d the    |
|                                     |                                                                                                    | Report to mo     | lerator 🕅    | . Logged |
| Contributor                         | Re: DPO3000 Hacks « Reply #28 on: January 30, 2018, 02:37:55 am »                                                                                                    | Say Thanks       | Reply        | Quote    |
| Posts: 17                           | Code: [Select]                                                                                                    |                  |              |          |
| Country: 🛑<br>ዲ 🖂 🖵                 | DPO/MSP3000 Firmware v2.38 2/29/2012                                                                                                    |                  |              |          |
|                                     | "New Features:                                                                                                    |                  |              |          |
|                                     | - Bandwidth is field upgradeable (up to 500 MHz).<br>This option can be purchased and installed by the customer.                                                                        |                  |              |          |
|                                     | (Serial numbers < C020000 or < B020000 must be upgraded by a<br>Tektronix service center)."                                                                                             |                  |              |          |
|                                     | Not all DPO / MSO3000 can be hacked up to 500Mhz?<br>What are your serial numbers?                                                                                                    |                  |              |          |
|                                     | Has someone managed to hack <020000?                                                                                                    |                  |              |          |
|                                     |                                                                                                    | Report to mo     | derator 🅅    | . Logged |
| darkstar49  Regular Contributor     | Re: DPO3000 Hacks<br>« Reply #29 on: January 31, 2018, 06:10:23 pm »                                                                                                    | Say Thanks       | Reply        | Quote    |
| Posts: 134                          | No feedback so far on upgrading serials < X020000                                                                                                    |                  |              |          |

| 8.       | $\bigcirc$ |
|----------|------------|
| <b>D</b> | $\sim$     |

| 🗆 kazik70   |
|-------------|
| Contributor |
| Posts: 17   |
|             |

💄 🖂 🖵

I don't think you can break something for good... the point is that there's to my knowledge no known way to 'uninstall' the upgrade (regardless if it was done with a key, or with system commands...), so if you did, and it makes your scope somehow unusable, you're good to send it in for servicing... "

« Last Edit: January 31, 2018, 08:56:11 pm by darkstar49 » Report to moderator PL Logged Re: DPO3000 Hacks Say Thanks Reply Quote « Reply #30 on: February 09, 2018, 05:21:28 am » I made an upgrade from DPO3012 to DPO3052. Serial number C02XXXX, firmware vesjon 2.40 And there was a difference with the description. SETMODELID 1 - 30122 - 30143 - 3032 4 - 3034 5 - 3052 6 - 3054 The model changed in real time, but the bandwich after reboot the scope. Can you help with the modules? Report to moderator PL Logged Re: DPO3000 Hacks

Tardz
Newbie

Posts: 2 Country: 🛃

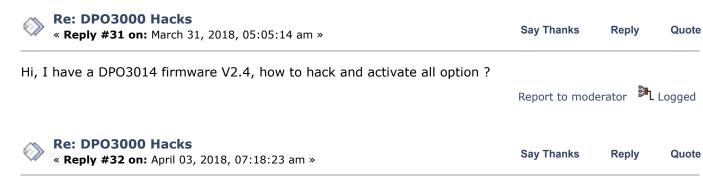

Back to the "ARMDEMO" thing: the parameter order was wrong, NumOfDays must be first. Somebody please verify: Code: [Select]

Frequent Contributor

Posts: 350 Country:

|                                   | <b>3</b>                                                                                                    |
|-----------------------------------|----------------------------------------------------------------------------------------------------|
| ≗. Q                              | :PASSW INTEKRITY                                                                                                    |
|                                   | :ARMDEMO 30,DontMakeTheWookieMad<br>or:                                                                                                    |
|                                   | :ARMDEMO 30,"DontMakeThewookieMad"                                                                                                    |
|                                   | Report to moderator                                                                                                    |
| abyrvalg     Frequent Contributor | Re: DPO3000 Hacks<br>« Reply #33 on: April 22, 2018, 09:43:15 am » Say Thanks Reply Quote                                                                                      |
| Posts: 350<br>Country: 💻          | ARMDEMO confirmed to work. Use the first version (w/o quotes).<br>Report to moderator                                                                                          |
| <b>≗</b> . Q                      | The following users thanked this post: RomDump                                                                                                    |
| darkstar49  Regular Contributor   | Re: DPO3000 Hacks<br>« Reply #34 on: April 24, 2018, 06:58:39 am » Say Thanks Reply Quote                                                                                      |
| Posts: 134                        | also for those who think that a frequency upgrade means their model ID changes:                                                                                                |
|                                   | The official Tektronix bandwidth upgrade does NOT modify the model ID !!!!!!!!!!!!!!! So this doesn't have any effect, other than showing the world that it's been hacked !! 🗐 |
|                                   | Report to moderator                                                                                                    |
|                                   | The following users thanked this post: RomDump                                                                                                    |
| Pages: 1 2 [AII] Go Up            | REPLY NOTIFY MARK UNREAD SEND THIS TOPIC PRINT SEARCH<br>« previous next                                                                                                    |
| Share me                          |                                                                                                    |
|                                   | digg 📑 🔼 <table-cell-rows> 🔛 🔄 🔀 🔽!</table-cell-rows>                                                                                                    |

EEVblog Electronics Community Forum » Products » Test Equipment » DPO3000 Hacks

#### LINK TO CALENDAR

Quick Reply

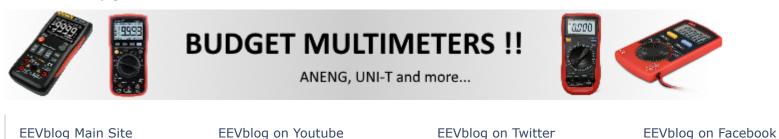

SMF 2.0.15 | SMF © 2017, Simple Machines Simple Audio Video Embedder SMFAds for Free Forums XHTML RSS Mobile WAP2